#### ESZTIK

## Az egészségügyi gép- és műszernyilvántartás számítógépes rendszere

Bosnyák Sándor, Kovács Perencné

#### 1. Bevezető

Napjainkban a gyógyításnak szerves részét képezik a technikai berendezések és orvosi műszerek. Egy egészségügyi intézmény eredményes működése, gyógyításának hatékonysága jelentős mértékben függ technikai felszereltségétől, orvosi műszerekkel való ellátottságától. A jelenleg nyilvántartott állóeszközök tételszáma mintegy 160 ezer és értékük közel 6 milliárd forint. Ezért kiemelkedő jelentőségű ezek nyilvántartása, területi elhelyezkedésének, korcsoportjának, alkalmazási területének stb. figyelemmel kisérése. A feladat megoldása korszerű adatfeldolgozási módszert és számitógép alkalmazását igényli.

#### 2. Az adatszolgáltatás

Az információ - és adatszolgáltatási -, valamint a kódrendszert az Orvosi Műszerügyi Intézet /ORMI/

alakította ki. Az adatszolgáltatással kapcsolatos feladatokat, és az adatszolgáltató lapok /l. sz. melléklet/ kódolását szintén az ORMI /illetve részben az intézetek is/ látja el.

A bekódolt adatszolgáltató lapok, melyek az évi mozgásokat tartalmazzák /tételszám: 25-30 ezer/ évenként /a tárgyévet követő január 1-től február 15-ig, több részletben/ érkeznek az ORMI-tól az ESZTIK-be.

### 3. Input állományok

- állóeszköz alapállomány:

Az 1969. évi országos felmérés adatainak az évi mozgásokkal való karbantartásaival előállított adatállomány szekvenciális szervezésű. Rekordhossz: 80 byte. A tényleges adatokat tartalmazó rész ennél kevesebb; a szabad pozíciókra csoportkódok, vagy egyéb megjelölő adatok vihetők be.

- Évi mozgásállomány:

Az egészségügyi intézetek évi állóeszközváltozás jelentéseit tartalmazza. Szervezettsége és rekordhossza megegyezik az alapállományéval. A rekord tartalma a feldolgozás során kerül az alapállomány tartalmának megfelelően kiegészitésre.

#### 1. sz. melléklet

 $-707 -$ 

ang ober 1989 and  $H \rightarrow 1$ 

viourszz solob) triscilolid n

 $u$  =  $u$  =  $u$  =  $u$  =  $u$  =  $u$  =  $u$  =  $u$  =  $u$  =  $u$  =  $u$  =  $u$  =  $u$  =  $u$  =  $u$  =  $u$  =  $u$  =  $u$  =  $u$  =  $u$  =  $u$  =  $u$  =  $u$  =  $u$  =  $u$  =  $u$  =  $u$  =  $u$  =  $u$  =  $u$  =  $u$  =  $u$  =  $u$  =  $u$  =  $u$  =  $u$  =  $u$  = Megjegyzés: : urezs uenouv teltári szám:  $\bullet$ **SHOTCHE IMEZSHIC**  $\alpha$  $\overline{6}$ Ü L  $\overline{9}$  $\overline{a}$ 

Tariozekok:

-utt souteborners gebreen Jakovinial a diferenting<br>an initial southest a letter south commutation is a search the structure in Asymmetry a ground and the structure<br>Spot moteror construction work, a three-colt frequently o

-16 zbarbavštin (receivnement)<br> 1994 – Politike Politike (receivnement)<br> 1994 – Anne Kenter, britisk politike (receivnement)<br> 1994 – Anne Anne Berlin, britisk politike (receivnement)<br> 1994 – The Anne Anne Anne Anne Anne A

. The admission nyintantian is 62.92.1  $\rm{M}_{\odot}$  and  $\rm{M}_{\odot}$  and  $\rm{M}_{\odot}$  and  $\rm{M}_{\odot}$  and  $\rm{M}_{\odot}$  and  $\rm{M}_{\odot}$  and  $\rm{M}_{\odot}$  and  $\rm{M}_{\odot}$  and  $\rm{M}_{\odot}$  and  $\rm{M}_{\odot}$  and  $\rm{M}_{\odot}$  and  $\rm{M}_{$ 

**SSONORY deficies zV** 

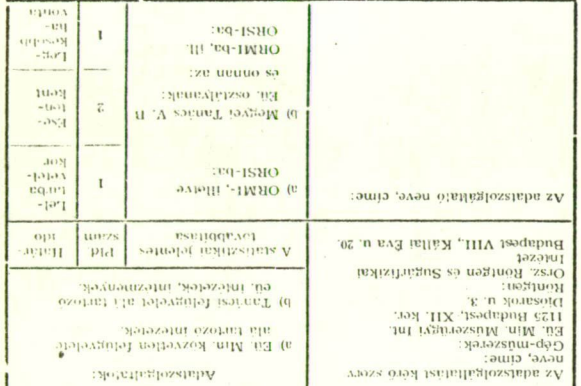

Az egészségei Minksztérium 842 1962 szám alatt endedivezte

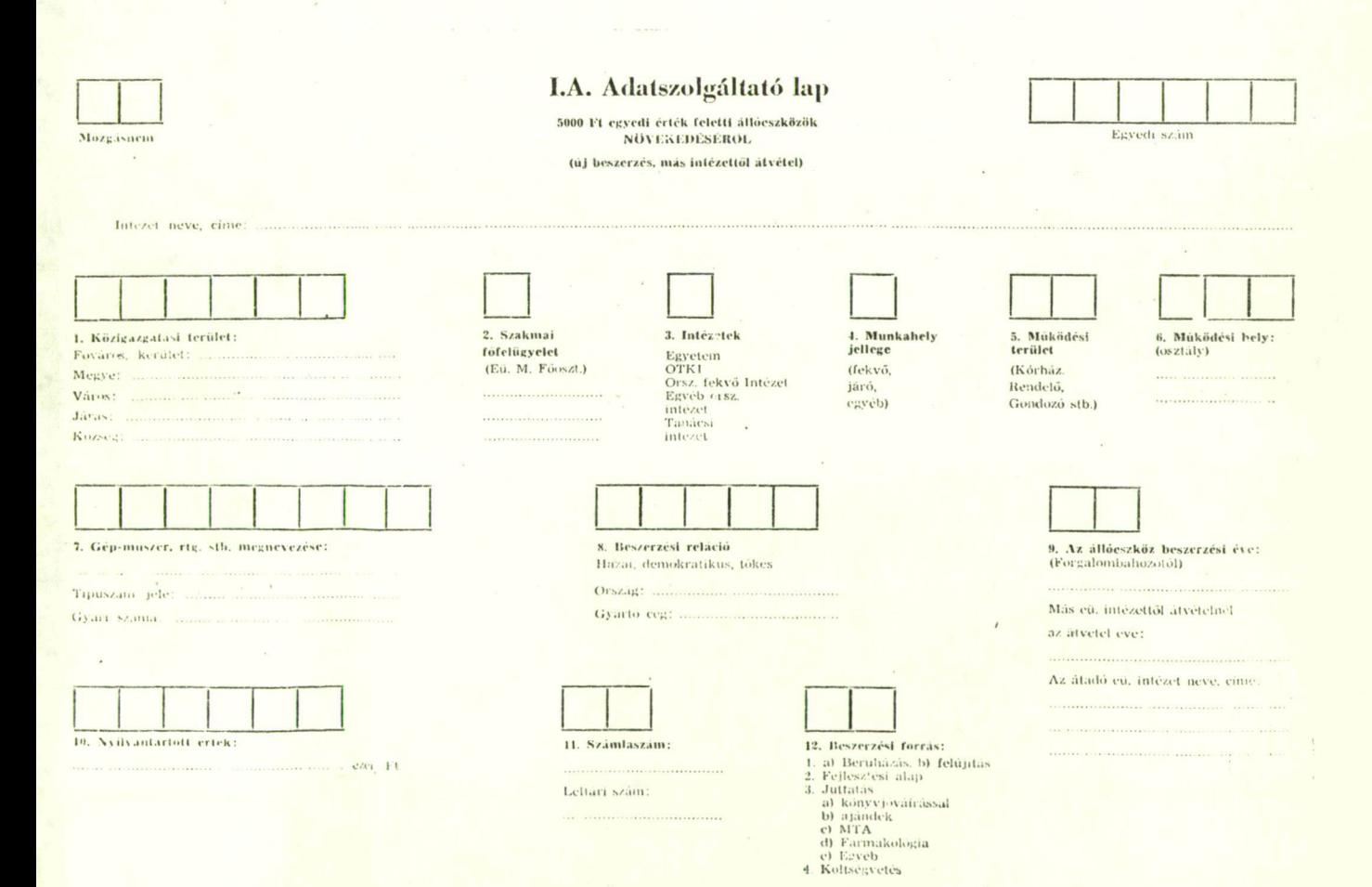

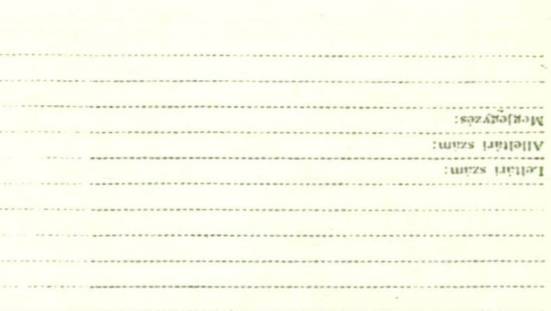

11-11 communities and the communities of the community of the community of the community of the community of the community of the community of the community of the community of the community of the community of the communi

 $-708 -$  spanses supply the summary

......

. . . . . . ...... ru-

#### Description of the Press of the Second Second Second Second Second Second Second Second Second Second Second Second Second Second Second Second Second Second Second Second Second Second Second Second Second Second Second S

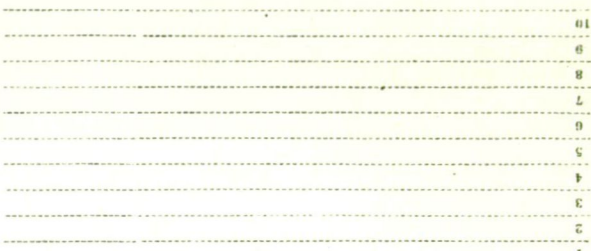

: dodýxolusT

 $E' H'$ 

оборовол реалии ве-

-iif) shooliseeend gollise plassiyahii meheberiam halaha sökesohlik in pll .<br>The method is golf and a mass below a plassiyahii method isosyonin a keyni adam and a method isosyonin and a method is described a theorem of th

-yini ,u<br/>9 ahm ,askravked (h) <br> Bels Medi Rollied mademisid Kabiya kalika Kabupatén adolt Kabupatén kalika kalika kalika kalika kabupatén linus-sama kalika kalika kalika kalika kalika kalika kalika kalika kalika kalik  $\overline{\mathcal{L}}$ 

-almoits described as  $0.250\pm0.01$  . As  $M_{\odot}$  and this scheme variation is additional subsequent and  $0.250\pm0.01$  and  $1.00\pm0.000$ 

#### asangny depepe zy  $\sim$

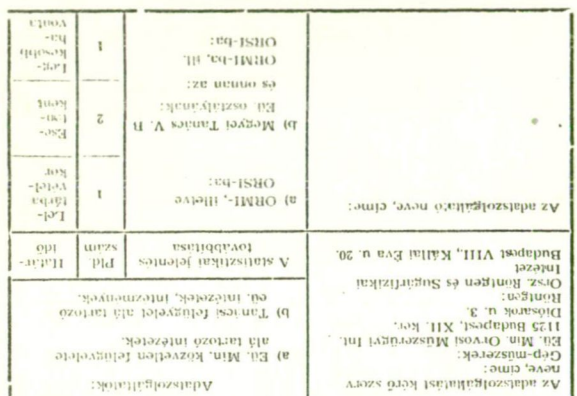

Az egészégbaj Ministralium 82'1961 szám alatt engedélyezte

 $\bullet$ 

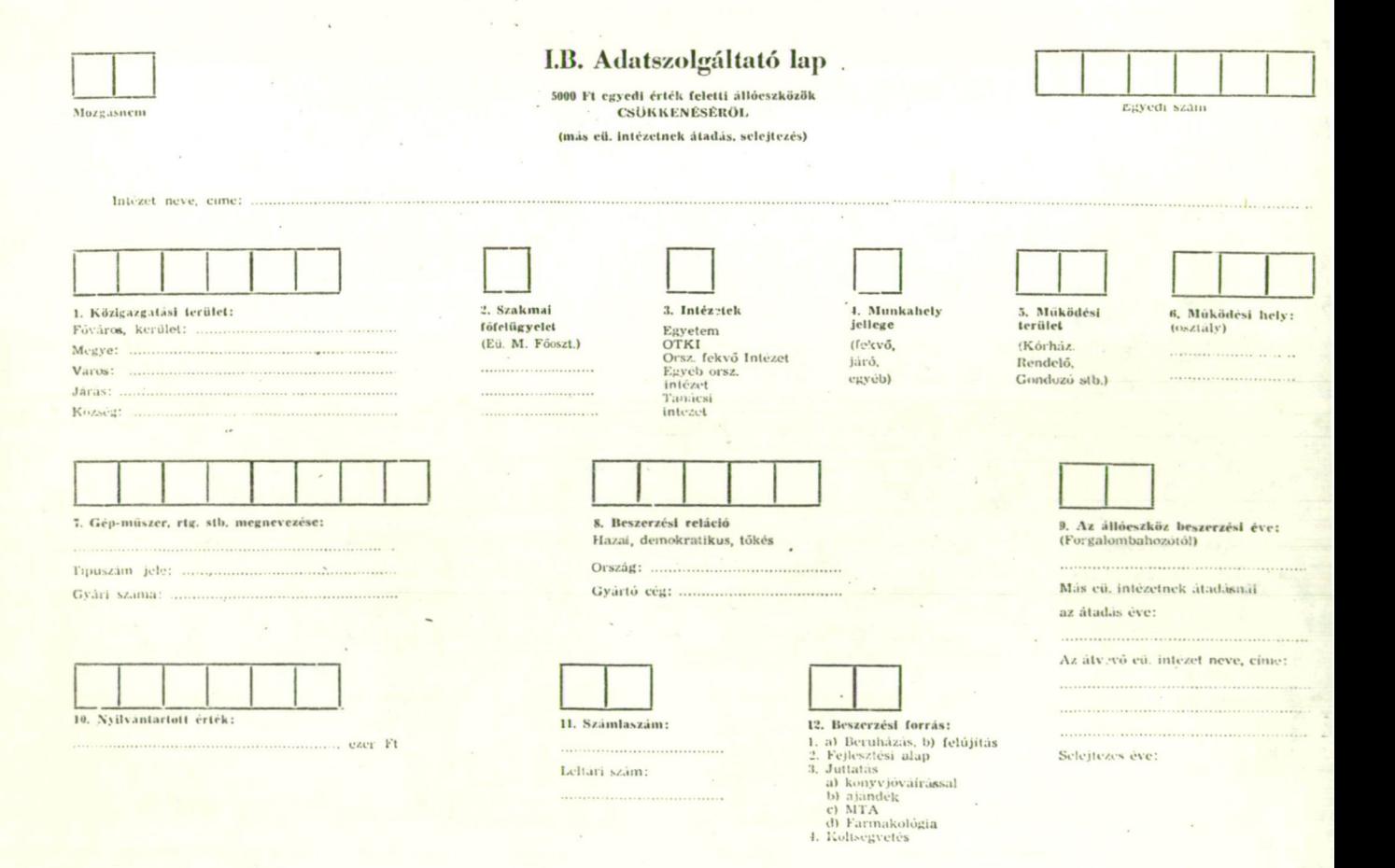

- Törzsadattár:

Tartalmazza a hierarchikus felépitésíi kódrendszerek minden szintjéhez tartozó megnevezéseket /igy pl, az állóeszközkód 1-8, 1-6, 1-4, 1-2 és *első* jegyéhez, a beszerzési reláció 1-5, 1-3 és első jegyéhez tartozó megnevezéseket stb./, valamint az intézetek ágyszámát osztályszinten, A törzsadattár tartalma felhasználható mágnesszalagon szekvenciálisan és mágneslemezen index-szekvenciálisan. A törzsadattár kulcsmezője 20 pozició, szerkezete alfanumerikus, amely más-más pozíciótól kezdve tartalmazza az egyes törzsállományok /pl. ágyszám, intézetnév stb./ tényleges kódját a többi pozíciókon pedig space-eket. A törzsadattár rekordterve a 2. sz. mellékletben látható.

A törzsadattárba a kulcsmező szabad pozicióit figyelembe véve, ujabb törzsállományok helyezhetők el, ezek lehetnek más témához tartozó önálló törzsadattárak is, külön mágneslemezen. /A törzsállomány tartalma jelenleg több mint 10 ezer tétel./

- Normativa állomány:

Az ORMI által az egészségügyi intézetek részére készitett alapfelszerelési jegyzék alapján kódolt adatállomány, amely osztályonként ágyszámtól függően, vagy függetlenül /pl. labor esetén/ tartalmazza az intézetek

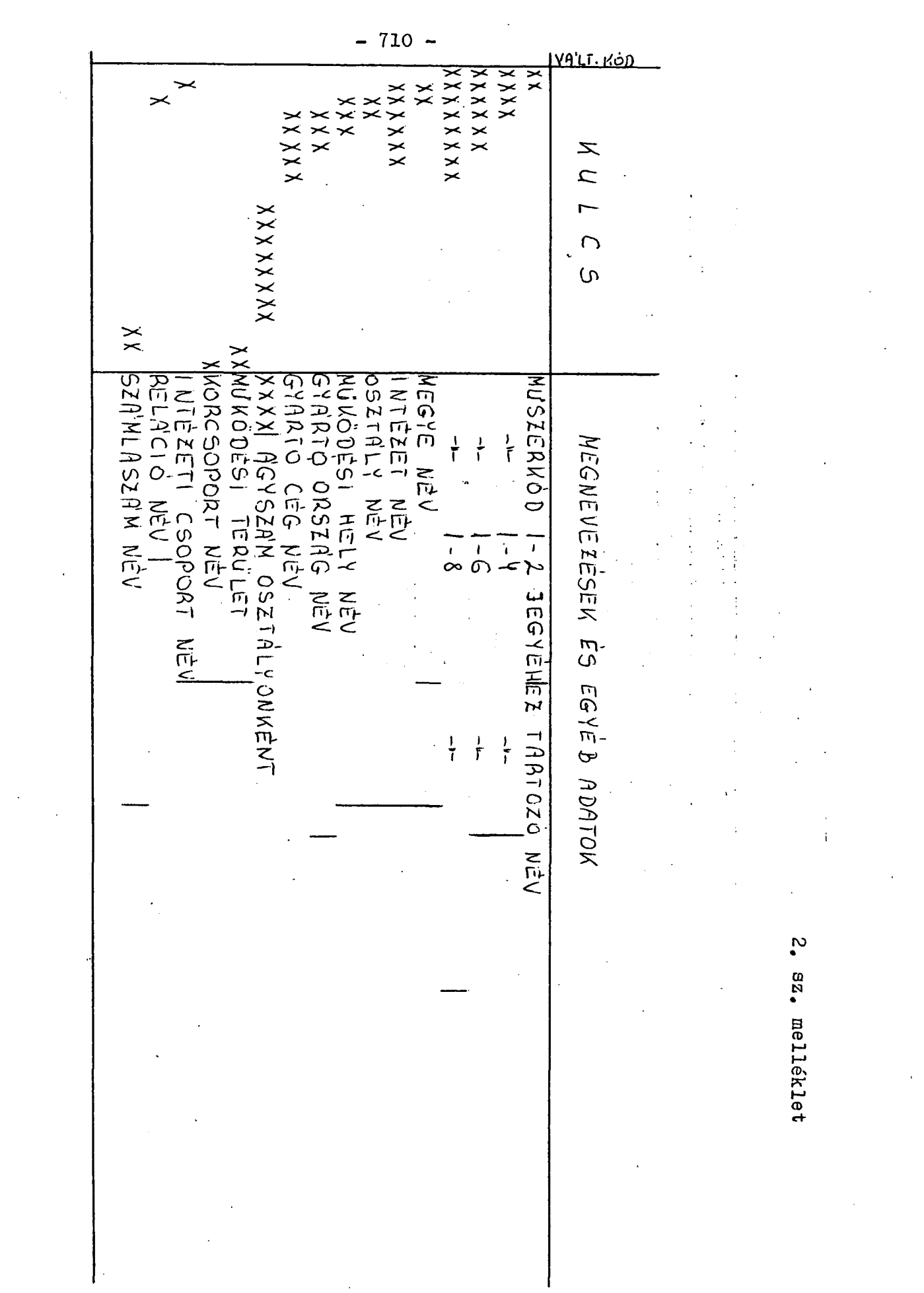

 $\frac{1}{2} \frac{1}{2} \frac{$ 

 $\ddot{\phantom{0}}$ 

- 711 -

állóeszköz szükségletét, figyelembevéve a műszerek helyettesíthetőségét. .

### 4. A számitógépes rendszer

A rendszer az alábbi részrendszerekre bontható:

- Adatrögzítési, adatellenőrzési és aktualizálási részrendszer;
- törzsállományokat felépitő és karbantartó részrendszer;
- adatmanipulációkat végző részrendszer;
- kimutatásokat készitő részrendszer;
- az alapállományt normatívával összehasonlító részrendszer.
	- 4.1. Adatrögzítési, adatellenőrzési és aktualizálá-

si részrendszer

Az adatszolgáltató lapok tartalmának, rögzitése a rögzítési kapacitástól függően - történhet INTERSCAN adatrögzitő berendezésen közvetlenül mágnesszalagra, vagy 80' oszlopos lyukkártyára. INTERSCAN-en történő rögzítés esetén az adatrögzítést program vezérli.

Rögzítés után az adatok sokoldalú ellenőrzési folya- -naton mennek keresztül. Ennek során ellenőrzésre kerül, hogy

- az adatok megengedett értékhatárok között vannak-e,
- létező értéket vesznek-e fel /törzsállományok kódjaival történő összehasonlítás/,
- az adatok között fennálló logikai összefüggések érvényesülnek-e stb.

Az ellenőrzéssel egyidőben az ujonnan beszerzett állóeszközöknek azonositó számot generál a rendszer. A hibás tételek javitás céljából hibalistára kerülnek az előforduló hibák megjelölésével.

Az évi mozgásokkal /ellenőrzés után/ aktualizáljuk a tárolt alapállományt. A csökkenés-tételek hiányzó adatai az azonositó alapján kiegészítésre kerülnek az alapállomány rekordjából. Az ellenőrzés és aktualizálás folyamata a 3. sz. mellékleten látható.

## 4.2. Törzsállományokat felépitő és karbantartó rész rendszer

A törzsállományok kezelését létrehozó /betöltő/válo gató, karbantartó, kimentő és listázó program biztositj Karbantartás a változás-kóddal történik, melynek értelmezési:

uj tétel módositás törlés.

AZ ELLENŰRZÉS ÉS AKTUALIZÁLÁS FOLYAMATA

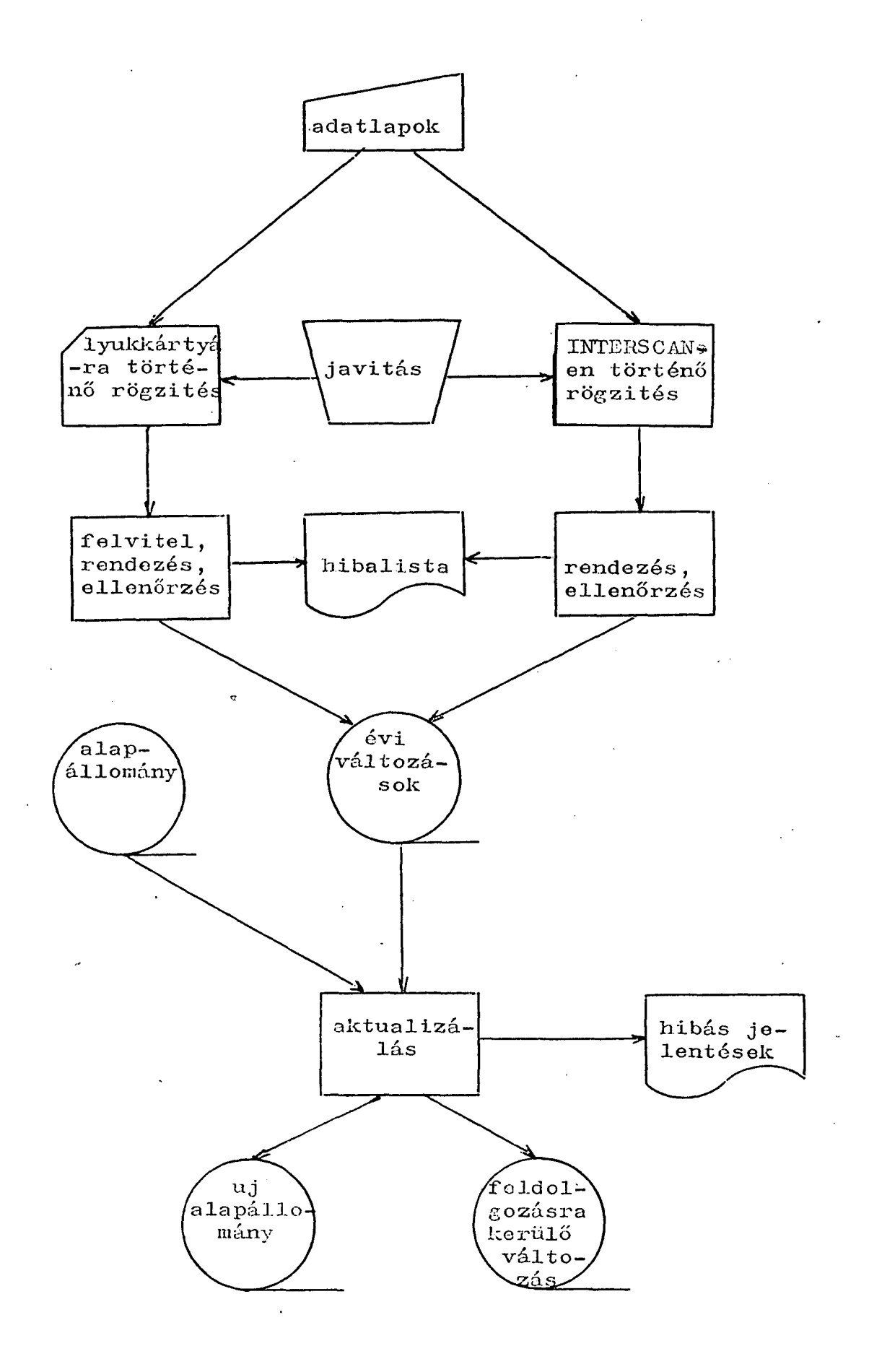

Mágnesszalagon meglévő törzsállomány törzsadattárba vihető változáskód jelzés nélkül is, a kulcs ás a többi adat megfelelő helyre való szelektálása után, mert az igy előállitott állomány kimentett állománynak minősül.

Ezzel a módszerrel uj törzsállományok építhetők fel programozási munka nélkül. A törzsadattár tartalma a következő formákban irható ki:

- kulcs sorrendben,

- a megnevezések ABC sorrendjében,
- a törzsadattárban lévő törzsállományok külön- -külön /pl. intézet, osztály vagy ágyszám stb./.

A válogatás lehetőséget ad arra, hogy. a törzsadattár tetszőleges ré3zét külön mágnesszalagra másoljuk.

4.3. Adatmanipulációkat végző részrendszer

A következő adatmanipuláciők lehetségesek:

I. Megnevezésekkel és egyéb adatokkal való kiegészités illetve összefésülés

Az összefésülési folyamatban paraméterekkel adhatók meg

- a résztvevő file-ok,

- a file-ok rekord és blokkméretei

- /a file-ok lehetnek szekvenciális és index-szekvenciálisak/,
- az összefésülé3i kulcsok /max. 10 összefésülési kulcs lehet/,
- az információ átvitel az inputokról az outputokra /összefésülési kulcsonként 5 információ átvitel iehe séges/.

Az összefésülő program paraméterezése lehetőséget ad

- adatállomány szétválogatására és átkódolására is, továbbá az
- adatállomány ellenőrzésére /pl. a törzsadattár tartalmaz-e minden kódhoz megnevezést, minden osztályhoz ágyszámot stb./.

II. Adatok felgyüjtése:

Paraméterként adható meg:

- az input, output file rekord- és blokkmérete,
- á felgyüjtési kontroll kulcsok helyindexe, hossza az inputon /max. 33 kulcs lehet/,
- <sup>a</sup> gyűjtendő mennyiségi adatok helyindexe, hossza az inputon /max. 15 adatot lehet gyűjteni és hoszszuk max. 16 byte lehet/,
- <sup>a</sup> gyűjtött mennyiségek helyindexe, hossza az

outputon,

- információ átvitel inputról az outputra /max, 28/,

III. Csoportkódok, származtatott adatok képezése

Ezzel a funkcióval elvégezhetők az integráció és egyéb okokból szükségessé váló átkódolások, adatjavitások is. Paraméterként adható meg:

- az átkódolandó mező helyindexe, hossza az inputon,

- az átkódolt mező helyindexe, hossza az outputon,
- az átkódolandó értékek -tól-ig határai és az uj értékek.

## 4.4. Kimutatásokat készito részrendszer

A táblázatok készitésénél paraméterként adható meg:

- a táblázat készitéséhez szükséges input file-ok és ezek rekord é3 blokk méretei; *az* input file-ok lehetnek szekvenciálisak és index-szekvenciálisak,
- a kontroll kulcsok helyindexe, hossza az inputon  $/max. 11/$ ,
- a számolandó mennyiségek helyindexe, hossza az inputon /max. 15 számolandó adat lehet és a hossz max. 16 byte/,

- az elvégzendő müveletek /4 alapmüvelet és száza-

A konstansok lehetnek szövegek /pl. fejeim/ vagy numerikus adatok, amelyekkel müveletek is végezhetők,

- soremelés, lapváltás, az egy lapra irható sorok . száma,
- az adatok helye a táblázaton.

Az adatmanipulációk és táblázat készítések vázlata a 4. ábrán látható.

## 4.5. Az alapállományt normatívával összehasonlító részrendszer

Az intézetek ténylegesen meglévő álléeszközállományá nak a normatívában előirt szükséglettel történő összehasonlitása alapján kapott információk, nagymértékben elősegítik a műszaki ellátottság távlati tervezését.

A beszerzés tervezésén tul, hazai viszonylatban a hiánytipusok gyártásának befolyásolására is lehetőség nyilik. Tervezni lehet a beruházás ütemét, amelynek tartása mellett az intézetek /szakmai területek és megyék stb./ a normatívában előirt szintet egy tervezett határidőre elérik.

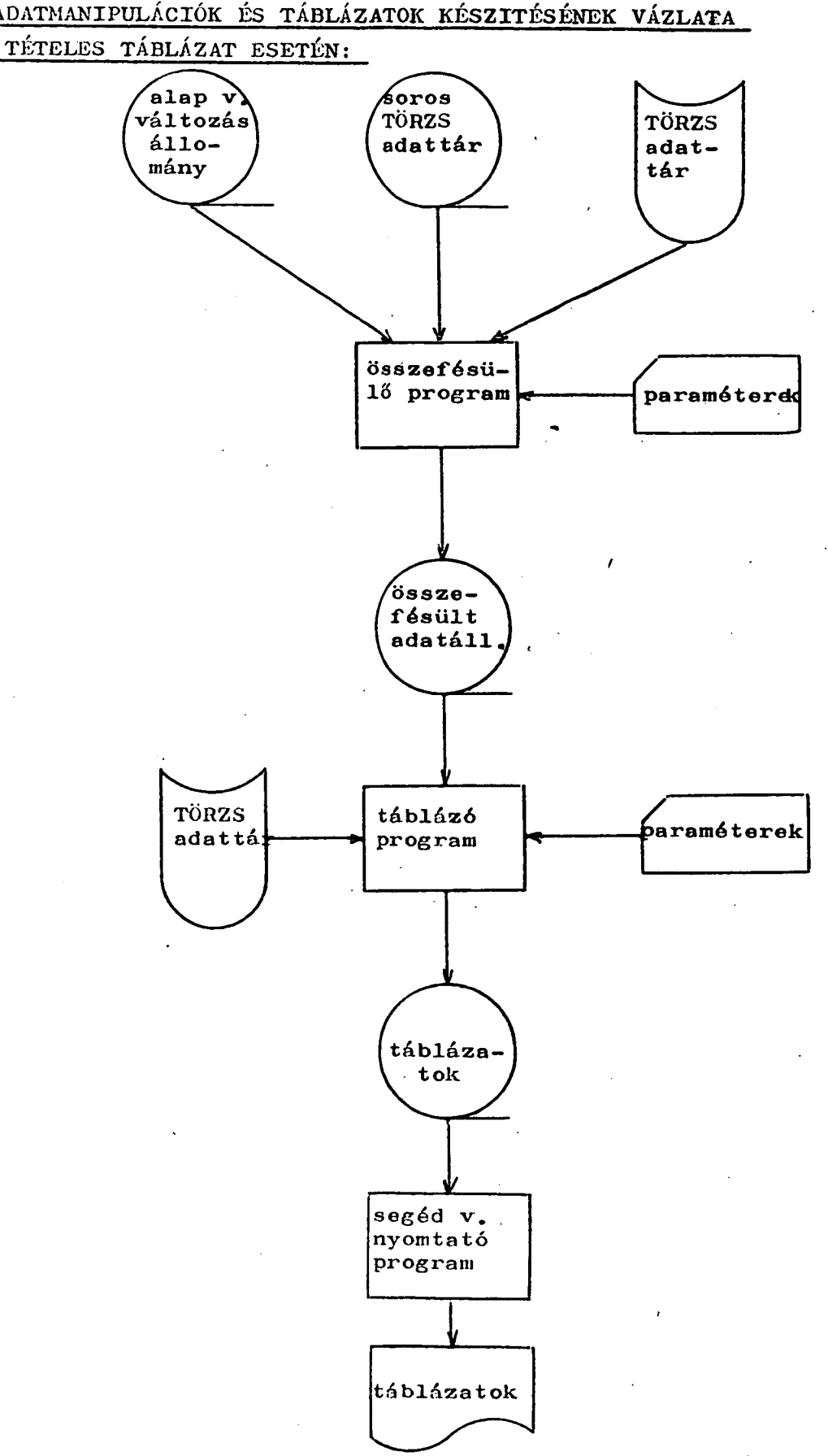

ADATMANIPULÁCIÓK ÉS TÁBLÁZATOK KÉSZITÉSÉNEK VÁZLATA

GYÜJTÜTT TÁBLÁZAT ESETÉN

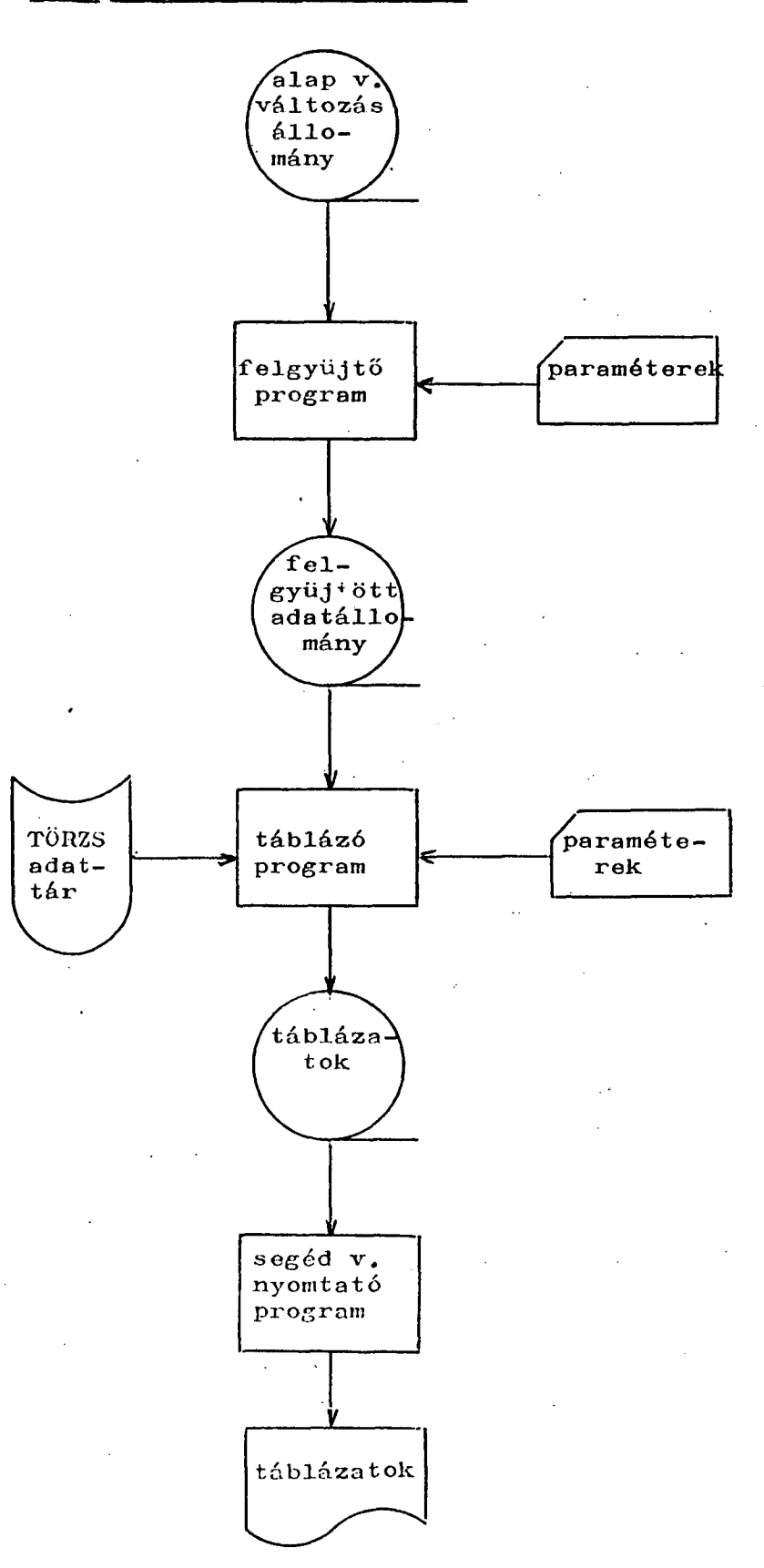

**A feladat igen összetett , mive l figyelemb e kel l venni :** 

- **az intézet tipusát /terület i vezet ő kh, város i k h, rendelő, állami, felsőoktatás i intéze t stb./ ,**
- **-** a fekvőbeteg ellátó osztályok ágyszámát,
- **az orvosi műszerek egymássa l val ó helyettesít hetőségét ,**
- **továbbá, hogy az intézetek rendelkeznek normativába n nem szereplő állóeszközökke l stb .**

**A z 1978 . évi első feldolgozásná l két kimutatá s ké szült a normatíváva l való összehasonlítá s alapján :** 

- **A z egyik esetében tételesen kimutattu k osztály , inté**  zet és megye szinten az összes fekvőbeteg ellátó in**tézet állóeszkö z típusonként normatíváho z viszonyítot t hiányát , többletét, valamint , hogy menny i és milye n normatívába n nem szereplő állóeszkö z áll rendelkezósre .**
- A másik esetben összehasonlitottuk intézet és megye **szinten :** 
	- **menny i a normativ a szerint i és ténylege s állóeszkö z érték,**
	- **menny i a normativ a szerint i és ténylegese n egy ágyr a jutó állóeszkö z értéle, valamin t ezek százaléko s ará n ya .**

továbbá kimutattuk hogyan alakul az egy ágyra jutó **tényleges érték, ha figyelmen kivül hagyjuk a fizi**kailag és erkölcsileg is elavultnak tekinthető 1960 **előtt beszerzet t állóeszközöket .** 

**A normativával val ó összehasonlítá s folyamat a az 5; mellékletbe n látható . (** 

Összefoglalva az egészségügyi gép- és müszernyilván**tartás számitógépes rendszer e lehetőv é teszi:** 

- az állóeszközállomány tetszőleges szempontok sze**rinti feldolgozását ,**
- **egy állóeszközr e és ágyra jutó Ft érték kimutatá**  sát különböző szinteken /osztály, intézet, megye, **stb./,**
- **az állóeszközállomán y százaléko s megoszlását , igé nyelt szempontok szerint .**

**A programrendsze r általáno s programokbó l épül fel, igy széleskörbe n felhasználhat ó más adatfeldolgozás i fel adatok megoldására is.** 

**A programrendsze r R-2 0 számitógépen , IBM/DOS 26.1 operációs rendszer vezérlés e alat t működik és memóri a igény e maximálisa n 120 l< byte.** 

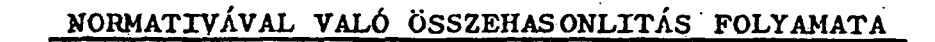

 $-722 -$ 

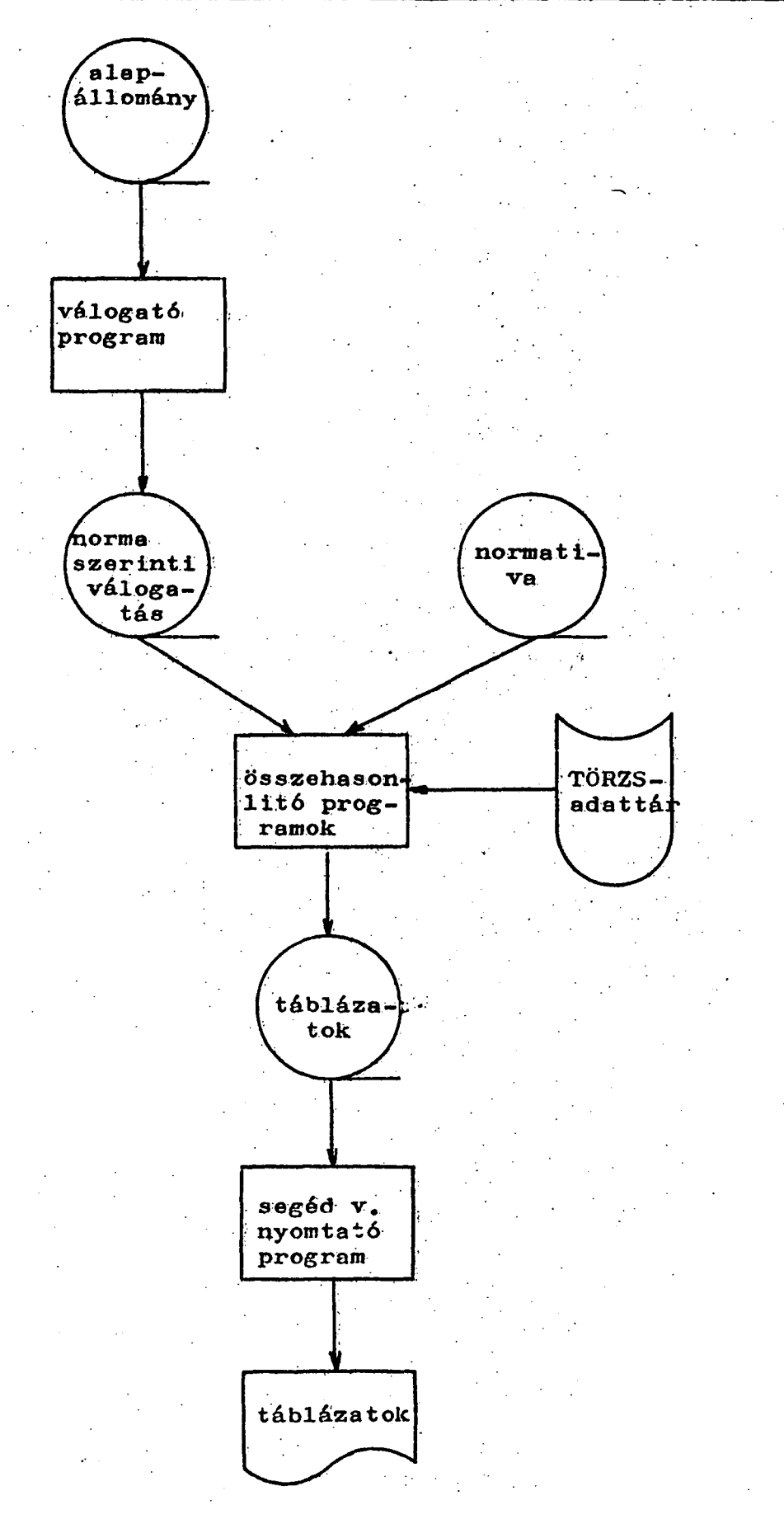

**Minimális periféri a igénye :** 

**3 d b mágnesszalagegység ,** 

**3 d b mágneslemezegység ,** 

**1 d b sornyomtató ,** 

1 db kártyaolvasó.

**A rendszerrel készül t kimutatásokbó l a 6. mellék letbe n mutatunk be néhányat .** 

A 7. mellékleten a programrendszer feldolgozási lehe**tőségeit szemléltetjük .** 

# 6. melléklet

#### AZATOK ТÁ  $\mathbf B$ T.

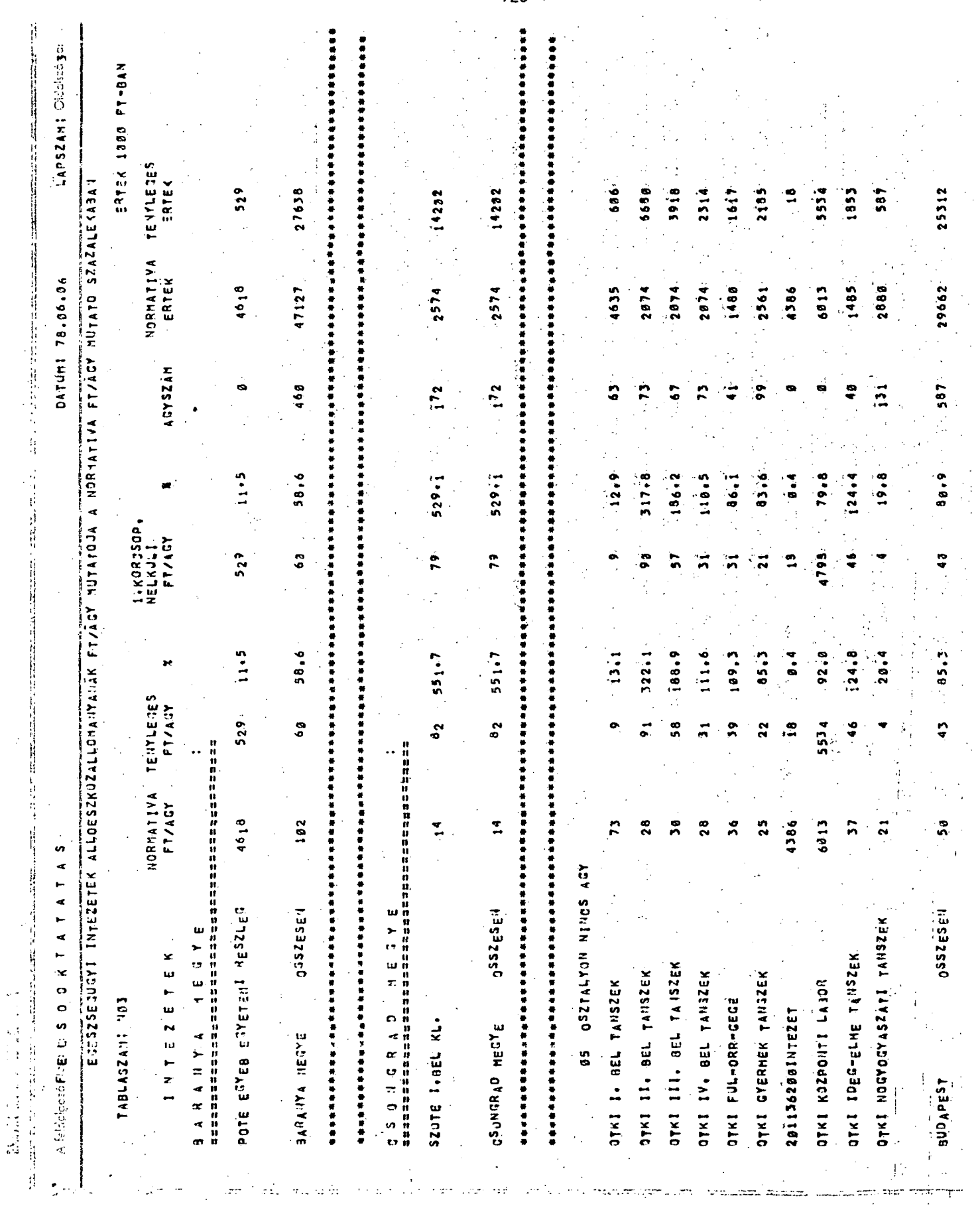

 $\sim 1200$   $^{-1}$ 

 $\ddot{\phantom{a}}$ 

 $\epsilon < \epsilon_{\rm L}$  .

right (void) radi

an Constitution and the

 $\ddot{\phantom{a}}$ 

 $\mathcal{F}^{\mathcal{G}}_{\mathcal{G}}$ 

 $\frac{1}{\sqrt{2}}$ 

 $\frac{1}{2}$ 

 $\frac{1}{2}$ 

 $\tau^+$ 

wall<del>en</del> anns l

l.

 $\sigma_{\rm{eff}}$  $\sqrt{2}$  $-725 -$ 

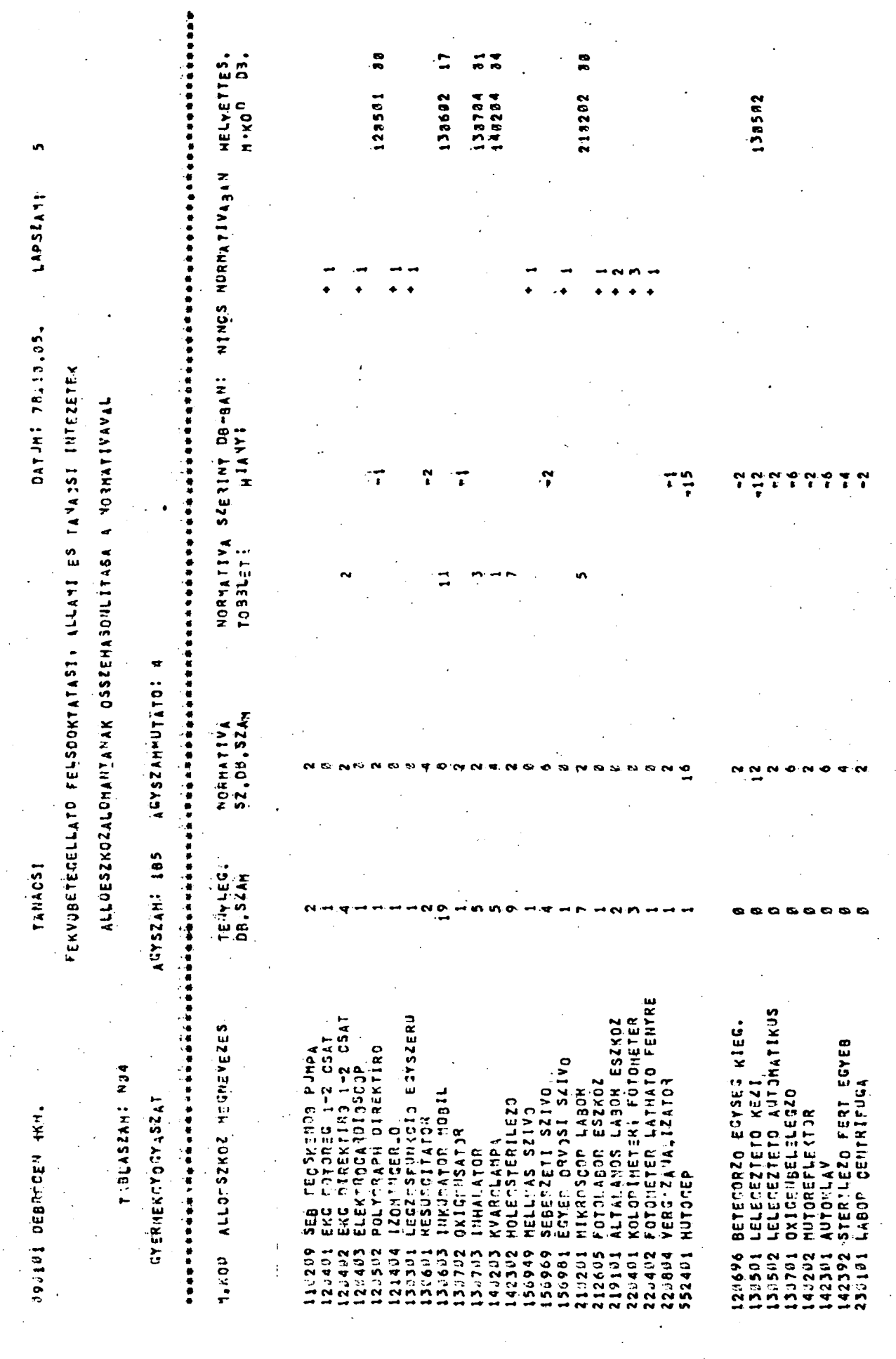

 $\sim 10^{-1}$ 

 $\mathfrak{f}$  $\ddot{\ddot{\phantom{}}\phantom{}}$ 

Ť  $\ddot{\ddot{\cdot}}$  $\mathbf{I}$ 

 $\frac{1}{2}$ 

 $\sim$ 

 $\frac{1}{2}$ 

 $\frac{1}{2}$ 

 $\frac{1}{\sqrt{2}}$ 

 $\sim$   $\sim$ 

 $\frac{1}{2} \int_{\mathbb{R}^2} \frac{1}{\sqrt{2}} \, \mathrm{d} x$ 

ERTEK 1983 FT-BAN  $616.$ 1863. 5259 1863 22369 OSSZESEN<br>DB 5259  $1632$ 12565 1841  $13606$  $\frac{1}{2}$ 738.  $\sim$ HAPSZAM TANACE NIE ZETEKALLOESZKOZALLOZALLOTALLOM ANAK YAJITOVZAJSA<br>TANACE ZETEKKENT SZAMENENE NERZANACZA  $445$ 285  $\ddot{\mathbf{z}}$ 299. **29.**  $\frac{1}{\sigma}$  $\ddot{\phantom{0}}$  $\frac{1}{2}$  $\frac{1}{2}$  $\frac{1}{2}$  $\frac{6}{1}$  $\ddot{\bullet}$ OTTHONOK<br>FT  $132.$  $295$  $201.$ 281.  $688$  $106.$  $106$  $\ddot{z}$  $261$ 1099  $\ddot{\bullet}$  $24$ m.  $\ddot{\phantom{1}}$ DATUM: 09/11/76 Ideje:  $\mathbf{a}$  $\frac{1}{2}$  $\frac{1}{2}$  $\frac{1}{2}$  $\frac{8}{11}$  $\overline{5}$ 5372.  $5433$ 5133  $\ddot{2}$  $\frac{1}{2}$  $\frac{9}{2}$  $\frac{1}{4}$  $\frac{2}{3}$  $\tilde{\circ}$  $\tilde{\circ}$ **GONDOZOK**  $\mathbf{e}$  $\frac{1}{2}$ ... w.  $\frac{1}{2}$  $\frac{2}{3}$  $25.$  $699$ 1699  $\frac{5}{6}$ 689 2413  $\mathbf{r}$ ø  $74$ Ġ, ø ø **O** 25 RENDELOK  $\mathbf{a}$  $\frac{6}{11}$  $\tilde{a}$  $\boldsymbol{\omega}$  $\vec{ }$  $\Xi$  $\sim$  $\frac{1}{2}$ ø ø ø Ģ 405 3188 3188  $-184.$ 6799  $961$ 7768 273 1666 862 1666 13485  $\overline{\mathbf{u}}$ o KONHAZAK<br>DB  $\overline{\phantom{0}}$  $\frac{1}{2}$  $182$ 25  $25$  $261$  $\overline{5}$  $\mathbf{I}$ œ  $\vec{z}$ INT, HOZG, FOX, SZAMLA<br>CSOP, MEM XOD SZAM  $22.$  $\frac{2}{3}$  $25.$  $26$  $\frac{8}{3}$  $\frac{1}{2}$  $\vec{a}$  $\frac{4}{3}$ . TABLASZAMI 05/A ś, ÷,  $\mathbf{a}$ 'n **ECALL SZAMIASYETGENIA**  $\ddot{ }$  $\ddot{2}$ n<br>N  $\frac{m}{2}$  $\tilde{5}$  $\ddot{2}$  $\frac{5}{2}$  $\ddot{ }$ A teldolgozós törgya: in. n in. iη in, **PARTY 1-75 WEE** 

 $727 \blacksquare$ 

99916  $164$ 

**Hyerices Freeze 0000** 888  $000$ 888 1030 **850** 2030 030 **860** 1030 9030 **9002 808** 988 e a a  $0001$ **2000** 3030 4030 **0002** 988 **2030 SOBS 0001** 0001 988 938 838 **000 888** 080 838 1000 900 g 038 1838 888 **888**  $1 1.53244$  $\vec{r}$ ÷  $\ddot{\bullet}$ 7558  $\mathbf{r}$  $\frac{5}{2}$  $272$ e gen  $\overline{28}$ ွေ  $\frac{1}{2}$ , 30  $\ddot{\circ}$  $\tilde{2}$ œ  $\mathbf{r}$ ្ល  $\ddot{\phantom{1}}$ ERTEK  $\bullet$ × N PALIADE CARTE CALOCALA BP, 0151<br>BP, 0151<br>BP, 0352,<08AJY! PULM, INT, BB , ALL SZABHEAT GIERM , BO **NOGYJGYASZATI TANSZEK** P.N. P. PAYDSI REMARY POTE I<sub>sB</sub>EL (LINIKA<br>POTE 308 (LINIKA<br>POTE (OZP)NTI LABJR<br>POTE JDEG KLIJIKA<br>POTE SZULESZETI KLINIKA VEURDLOGIAI KLINIKA JY ITASZANSZATI KL. SORGYDGYSZATI KL. m PSZICHIATRIAI KL. SEBESZETI I.KL.<br>I.BEL KL. SZAJSE3, KLIMIKA<br>FUL-JRRojEGE KL. I KL, KISERLETI KUTATO I, SZEMESZETI KL. KISERLETI KUTATO II.SZEMESZETI KL II, SEBESZETI KL.<br>KORBONCTAN n **DSSZESSN**<br>DSSZESEN SOYE III, 3EL, <LINIKA SOTE II, SZEMESZETI K<br>SOTE JRULJGIAI KL,<br>SOTE II, JYERMEK KL, IV, JEL TANSZEK  $\ddot{\phantom{a}}$ SOTE JRULJGIAI KL. **SEL TINSZEN** SOTE IV, SEBESZETI  $\ddot{\phantom{1}}$ SOTE JRTOPED (L, **VEVE** SZOTE BOR KL,<br>SZOTE IDES (L,<br>SZOTE IDES (L,<br>SZOTE IBESZETI KORBONCER ÷  $\frac{1}{10}$  $\bullet$  $\blacksquare$ INTEZET  $\mathbf{r}$ 3P. 0VSZ BP, ORPI BP, 011 **SOTE** sore  $OTKI$ **SOTE SOTE**  $\begin{array}{c} 0.000 \\ 0.000 \\ 0.00 \\ 0.00 \end{array}$  $\tilde{\mathbf{r}}$  $310<sup>2</sup>$ 0TK1  $07K1$  $07<sub>K</sub>1$  $0$ TKI  $\overline{\phantom{a}}$ ist.  $\ddot{ }$  $\circ$ DEMOKRATIKJS<br>DEMOKRATIKJS<br>DEMOKRATIKJS DEMOKRATIKJS<br>DEMOKRATIKJS DEMOKRATIKJS DEMOKRATIKJS DEMOKRATIKJS DEMOKRATIKJS DEMOKRATIKJS DEHOKRATIKJS DÉMOKRATIKJS DEMOKRATIKUS DEMOKRATIKJS DEMOKRATIKJS **DEMOKRATIKJS** DEMOKRATIKJS DEMOKRATIKJS DEMOKRATIKJS DEMOKRATIKJS DEMOKRATIKJS DEMOKRATIKJS DEMOKRATIKJS **DENOKRATIKJS** DEMOKRATIKJS DEMOKRATIKJS DEMOKRATIKJS DEMOKRATIKJS DEMOKRÁTIKJS **DEMOKRATIKJS DEMOKRATIKJS DEMOKRATIKJS** DEMOKRATIKJS DEMOKRATIKJS DEMOKRATIKJS **DEMOKRATIKJS** <sub>in</sub> a.  $\ddot{\mathbf{c}}$ RELACIO  $\overline{z}$  $\alpha$  $\bullet$ TOKES **TOKES**  $H A Z A I$  $14241$ ¥ -MIKROSCOP KIEGESZITO<br>2102  $\ddot{\phantom{1}}$  $\mathbf{u}$  $\ddot{\phantom{1}}$  $\ddot{c}$ DATUM 1978, 19:12.  $\Rightarrow$ ้เข Ġ  $\ddot{ }$  $\mathbf{u}$  $\mathbf{u}$ KIEGESZITO<br>KIEGESZITO ALLOESZKOZ=CSOPONT KIEGESZITO MIKROSOOP KIEGESZITO **IKROSCOP KIEGESZITO** KIEGESZ110 KIECESZITO **KIEGESZITO** KIEGESZITO KIEGESZITO ø  $\blacksquare$  $\overline{N}$  $\overline{D}$ KIEGESZI  $\mathfrak{o}$  $\tilde{\mathbf{u}}$ FENYKEPEZOGEP<br>FENYKEPEZOGEP  $\mathbf{u}$ ف FENYKEPEZOGEP ENYKEPEZOGEP FENYKEPEZOGEP FENYKEPEZOGEP ENTKEPEZOGEP ENYKEPEZOGEP ENYKEPEZOGEP ENYKEPEZOGEP FENYKEPEZOGEP ENTKEPEZOGEP **FENYKEPEZOGEP** FENYKEPEZOGEP<br>FENYKEPEZOGEP **ENYKEPEZOGEP** ENTKEPEZOGEP **ENTKEPEZOGEP** FENYKEPEZOJEP ENYKEPEZOGEP FEIITKEPEZOGEP **FENTKEPEZOGEP** ENTKEPEZOGEP **ZOGEP FENYAEPEZOGEP FENYXEPEZOGEP ENTKEPEZOGEP ENYKEPEZOGEP**  $\ddot{\mathbf{c}}$  $\ddot{\mathbf{u}}$ 11KR0500P ALLOESZKOZ-C3OPORT I<br>HUSZER 1-4 JEGYE I 11KR05002 **AIKROSCOP** 11820502 11KR0500P  $11K<sub>2</sub>0SCO<sub>2</sub>$ 11KR0500P w e. 11 KH02507 **SODSCHITH** ENTKEPEZ TABLASZAM I 81/8  $11101908A199E1$ LABOR ESZKOZ LABOR ESZKOZ 3. KORCSOPORT

728

aaa

I.BFL KLINIKA

 $210c$ 

**DEMOKRATIKJS** 

FENYKEPEZOJEP

 $\frac{1}{2}$ 

 $\frac{1}{12}$ 

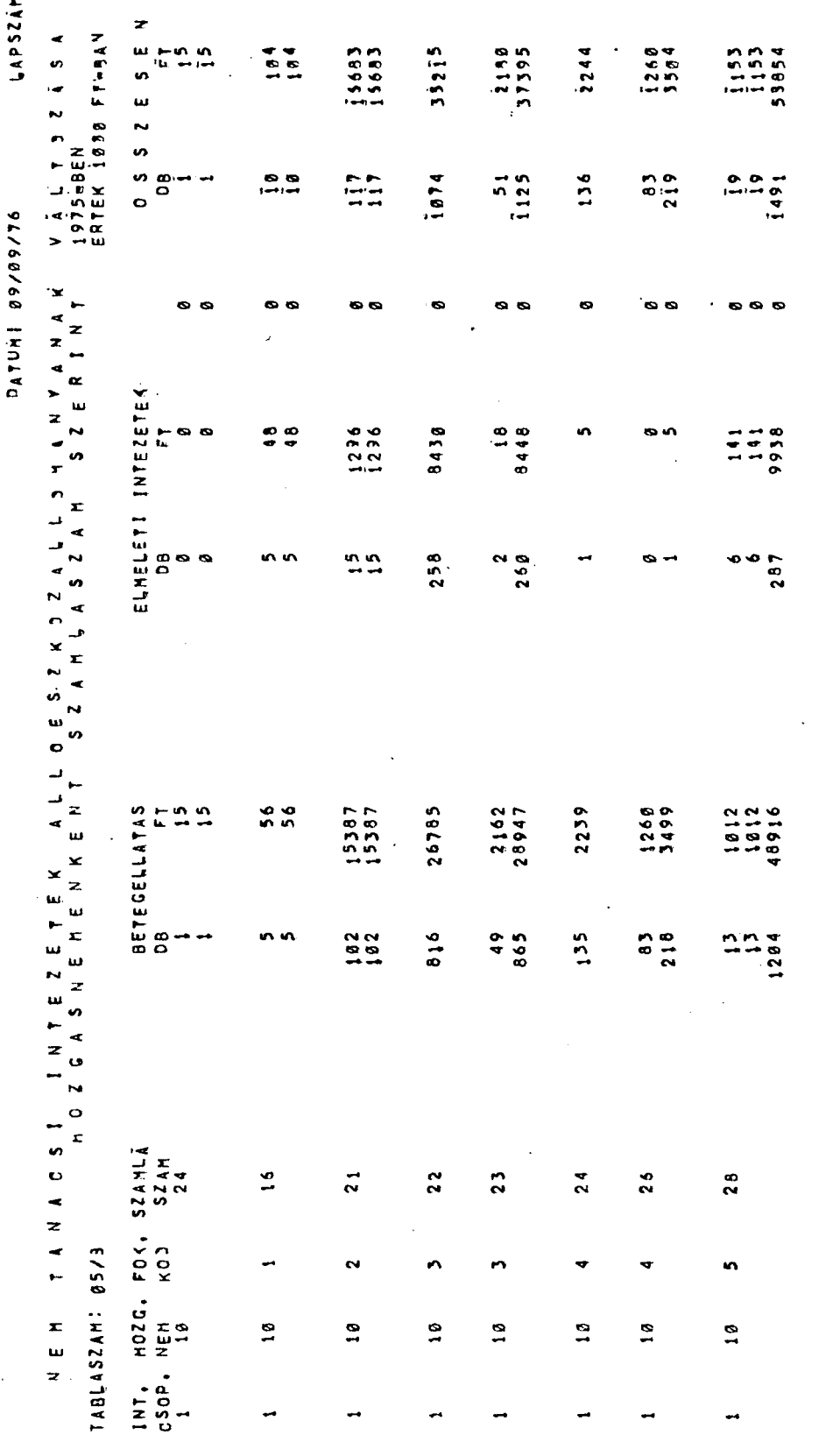

 $\mathcal{L}^{\text{max}}_{\text{max}}$ 

 $\ddot{\phantom{0}}$ 

 $\sim 100$  km s  $^{-1}$ 

 $\sim 10^{-1}$ 

 $\mathcal{L}^{\text{max}}_{\text{max}}$ 

 $\overline{\phantom{0}}$ 

211 MARA 101111 Contra 11  $\frac{1}{2}$  $\begin{array}{c} \frac{1}{2} \\ \frac{1}{2} \\ \frac{1}{2} \end{array}$ 

1999年,1999年,1999年,1999年,1999年,1999年,1999年,1999年,1999年,1999年,1999年,1999年,1999年,1999年,1999年,1999年,1999 年,1999年,1<br>1990年,1990年,1990年,1990年,1990年,1990年,1990年,1990年,1990年,1990年,1990年,1990年,1990年,199  $\frac{3}{9}$ 

# $\begin{array}{c|cccc}\n\hline\nL & E & L & T & A & T & A & B & L & A & J & A\n\end{array}$ TETELES INTEZETEK  $\frac{1}{2}$   $\frac{1}{2}$   $\frac{1}{2}$   $\frac{1}{2}$   $\frac{1}{2}$   $\frac{1}{2}$   $\frac{1}{2}$   $\frac{1}{2}$   $\frac{1}{2}$   $\frac{1}{2}$   $\frac{1}{2}$   $\frac{1}{2}$   $\frac{1}{2}$

THRUBB TESTERHT  $1596000$ 

SP. FOV, MARGIT <H.

BESZERZESI R E L A 9 1 0 HECNEVEZESE  $\begin{array}{ccccccccc}\n1 & 1 & 2 & 2 & E & R\n\end{array}$ 

 $\ddot{\mathbf{c}}$ 

ÉRTEK<br>EFT

**BESZ, SZ4, E17501**<br>EV SZAM SZAM

ALTALA'IOS KH.

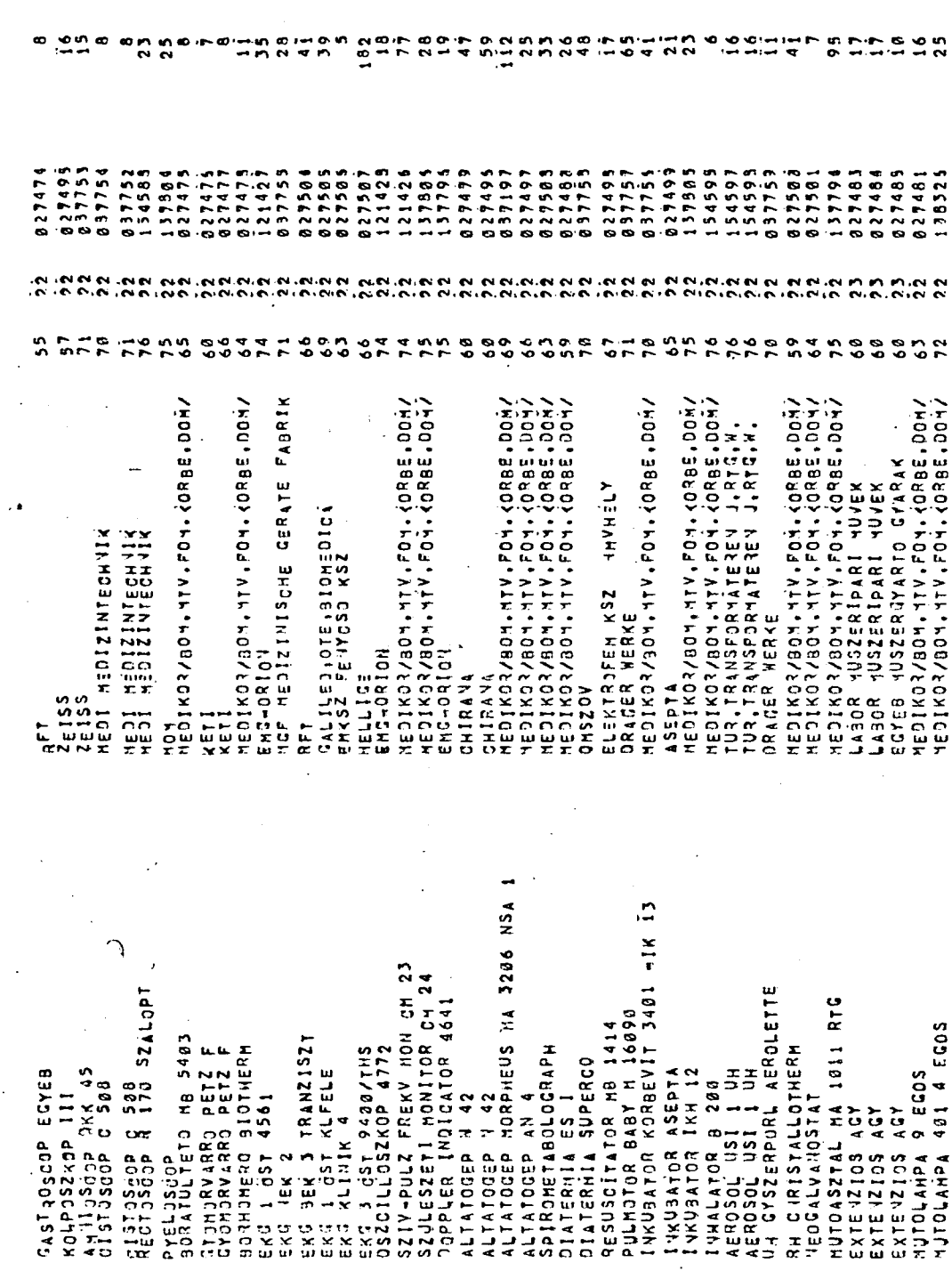

 $\binom{r-1}{r}$ 

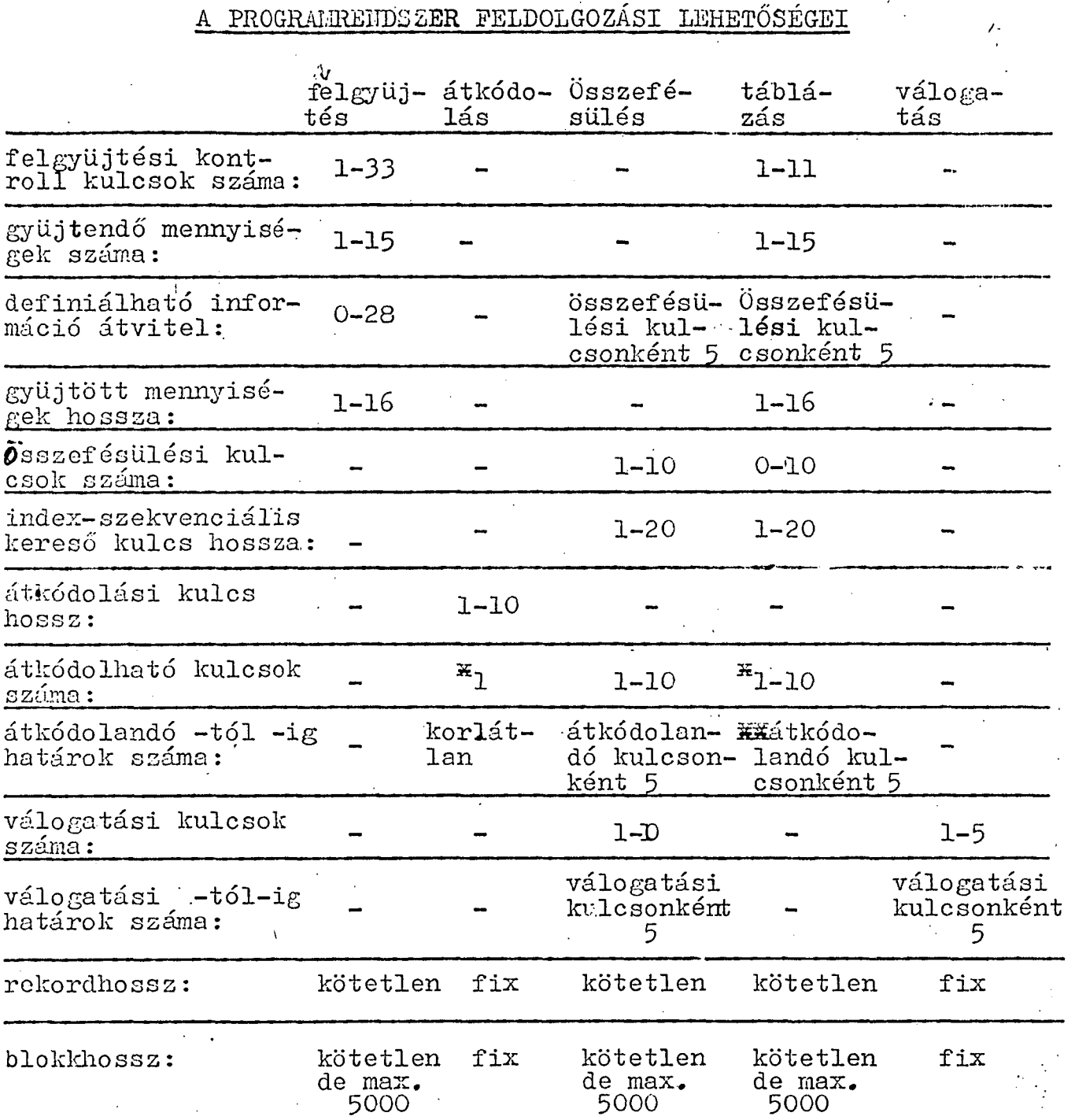

x az átkódolandó kulcs és az output mező alfanumerikus xxíaz átkódolás eredménye a táblázatra kerül

A felsorolt lehetőségekhez hozzáadódnak az R-20 számitógéppel együtt szállított rendező és segédprogramok által biztosított lehetőségek.